## **sugar**labs

gallery

## Neighborhood

The Neighborhood view displays all the computers within a child's connected community, and their shared activities. The Neighborhood view is a place for discovering new things and making new friends.

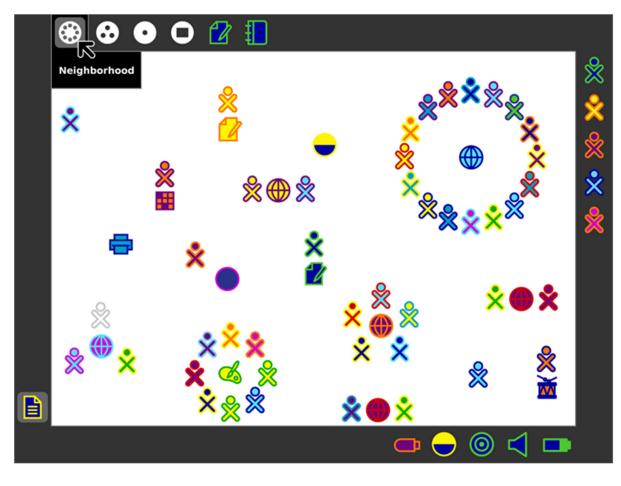

Think Putting Title and description at top of page prevents need to scroll and displays the information in a more effective way